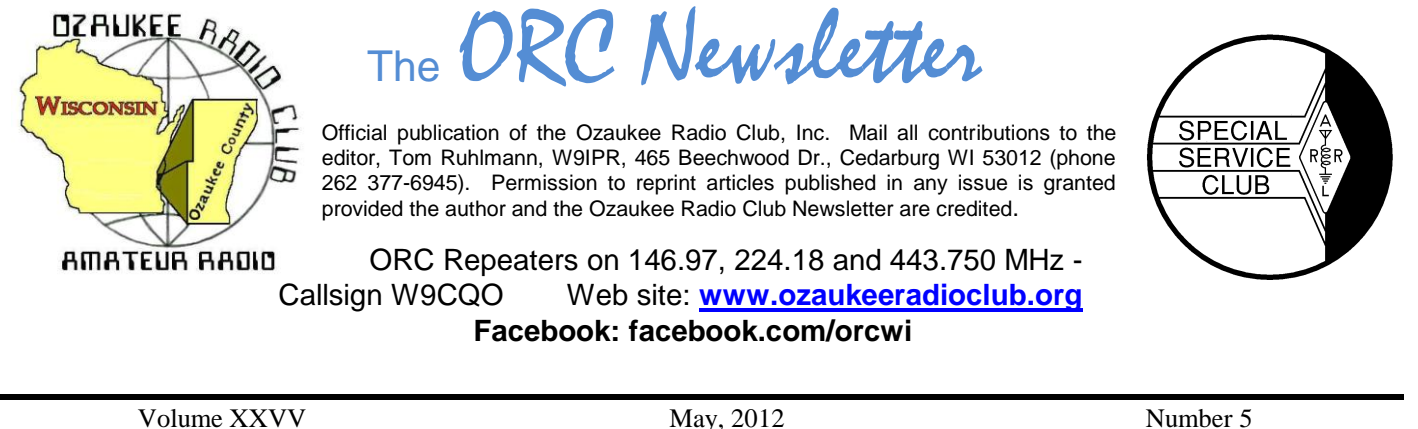

## **From the President**

De Ken Boston (W9GA)

Hello to all, and I would first like to remind everyone who may be reading this right now, that the ORC spring swapfest is upon us, and I hope all can attend! It runs on Saturday May 5 at 8:00 AM at the circle B up on the north side of Grafton, on highway 60. This is your last minute reminder!

Our ORC club meeting for May promises to be an interesting one, with a presentation by Gary, W9XT on the Arduino microcontroller project board. This item is just one more bit of technology that can be used my many of the DIY folks in the crowd, and promises to allow Hams with little digital experience a way to dip their feet into projects that are not too costly, and can be mastered without a degree in IT/MIS/computer engineering. We will also be looking forward to our field day planning, as we begin to assemble the 2012 effort.

I do want to mention that we are always looking for members to volunteer for many of the various initiatives that the ORC group is involved with, including events dealing with public service opportunities, and are brought forth at the general meetings by our active members. You can help, and bring Amateur Radio back into a positive perception by the general public. We are one of the more active groups in amateur radio within the state, with a proud tradition!

I hope you join us on Wednesday (5/9) at the Grafton Senior Center.

## **Contesting**

An N3FJP Field Day logger tutorial in PowerPoint and another copy in PDF format are posted on the ORC website. This allows everyone can brush up on how to use the software well ahead of Field Day, even if the user does not have PowerPoint.

## **DX'ing**

#### De Gary Sutcliffe, W9XT

As I write this there is a big pile up on 7O6T on 17 Meters. 7O is Yemen and there have not been any operators there in many years, so a lot of DXers need this country badly. I have only worked it twice, in 1990 and 2000. There are a number of reasons a country can be rare, and one of them is that the government does not permit amateur radio operations. Generally these are authoritarian governments worried about being overthrown. To their point of view the only reason a private people would have radio equipment was because they were spies. There was an additional problem in some African countries because the local language didn't even have a word for "hobby". How do you explain to a military dictator that you like to talk on the radio as a hobby?

China (BY) had been off the air for decades until the mid 1980's. With a growing middle class, recognition that hams develop technical skills along with general loosening of control, there are now a lot of BY stations on the air. Maybe the only tough part of working them is that propagation has not been good to that part of the world since the last sunspot peak. Albania was another rare one until the early 1990's when a group of hams, primarily European, made many trips and presentations the government there and convinced them that amateur radio was a resource. They set up training at technical colleges and donated equipment. After that ZA stations were fairly common.

Probably the toughest nut to crack is North Korea. Ham radio was prohibited, along with any other forms of communication to the outside world when the country was split in two after WWII. For a couple of years around 2002 a foreign aid worker from Eastern Europe was allowed to operate, and was my one and only P5 contact. Soon afterwards he was ordered to the police station and was told he had 24 hours to leave the country. A few days later it became apparent what happened. North Korea was found to be cheating on its nuclear program. President Bush canceled the aid to the country that was contingent on full inspections of the nuclear program. The response was expelling foreigners. It was hoped with a new leader that things might loosen up, but with their recent missile test and a probable upcoming atomic test that does not seem likely. It is interesting how international politics have such a big effect on our hobby.

Yemen is of course in a volatile part of the world. I'm not sure why this operation has been approved. It is a DXpedition of mostly Russian hams with a few Americans, a Mongolian and a Serbian ham. Usually when there is a big DXpedition to a rare country the word gets out months before. This one was much different. Rumors came out only a day or so before they were on the air.

So, how do you find out about these things? In the past you could subscribe to weekly DX newsletters by mail. By the time you got the info, it could be a couple of weeks old. Of course the Internet has changed all that. There are a number of DX newsletters. Two free ones are:

The OPDX bulletin by KB8NW comes out every Sunday evening. http://www.papays.com/opdx.html The ARRL has their DX bulletins on Thursday evenings that they transmit on the air. You can also subscribe for email versions. ARRL members can just log in at [www.arrl.org](http://www.arrl.org/) and go to their profile page and select what email newsletters, bulletins, etc. they want. Non-ARRL members can get the ARRL bulletins emailed too. Check the ARRL website.

The Yemen operation is scheduled to go through May 15. By the time you read this the pile ups should be down some and you should have a chance to nab a rare one that some serious DXers have been waiting a long time.

Good hunting!

# **Computer Corner**

## *No. 170: Major Geeks – Simply the Best There Is*

Stan Kaplan, WB9RQR skaplan@mcw.edu

I have visited many a website over the years, looking for good software to make my computing life easier. Indeed, I still have bookmarks to a few, though I don't visit them much at all anymore. Why? Simply because there is one site that stands out above all others. Of course, I am talking about majorgeeks.com, the best there is on the web for safe software.

I urge you to take a look at the site, so you can easily find solutions when problems pop up. Once there, look at the panel on the right and click on **NEW? START HERE**. You will be presented with a short video that tells you how to use the site, along with some text that tells you about the site and why it is heads and shoulders above the others. Next, click on **TOP FREEWARE PICKS,** the second item in the panel on the right. This is a relatively new section on the site that lists just what it says, in several categories shown below. The number in parentheses is the number of suggestions in that category at the time this

article was written. Of course, as new software is written and evaluated, both the titles and numbers may change. Note also that the software packages are listed in order of preference. What a time saver! And, realize that these are the pick of the pick, from nearly 10,000 files on the site. Sweet!

- 1. All-in-One PC Optimization Suites (4).
- 2. Antivirus Protection (4).
- 3. Malware and Spyware Removal (3).
- 4. Update Your Drivers (2).
- 5. Free Up Hard Drive Space (5).
- 6. Defragment Your Hard Drive (3).
- 7. Identify Your Hardware or Computer (1).
- 8. Get a Better Web Browser (2).
- 9. Protect Your Computer with a Firewall (3).
- 10. Get a Better Email Client (3).
- 11. Diagnose Problems With Your Computer (4).
- 12. Backup Your Important Files (3).
- 13. Uninstall Old Programs Completely (2).
- 14. CD/DVD/Blu-Ray Burning Tools (3).
- 15. Recover Deleted Files (3).
- 16. Edit or Manage Your Photos (6).
- 17. Office Tools (5).
- 18. Very Honorable Mention (2).

I think majorgeeks.com is so valuable that it has been my homepage for a number of years. Amazingly, the site itself is free – and no registration is required. I scan the new additions daily to discover updates to programs I use, and also to find new tools. Try it. You will like it. Happy Computing!

# **Upcoming Events**

Opportunity Days at Parkview School – May 4<sup>th</sup> ORC Spring Swapfest at Circle  $B -$  Setup Friday evening May  $4<sup>th</sup>$ - Swapfest Saturday May  $5<sup>th</sup>$ 

Museum Ships Weekend 2012 – June 2 2012 thru 0000Z June 3 2012 2359Z. Activating IOTA NA-143 (Pelican Is.) Brazos Valley ARC, KK5W will be operating from radio rooms of WWII Submarine USS Cavalla and Destroyer Escort USS Stewart from Seawolf Park on Pelican Is. in Galveston, Texas. We will be operating on 10-80 meters (SSB and CW). Be a part of living history as we commemorate the actions of these ships and crews. More information at<http://www.bvarc.org/index.php?page=ms> Special Event QSL with SASE via KK5W [\(QRZ.com\)](http://qrz.com/). (Ron Litt, K5HM, ex-AE5NO)

# **Whatever Happened to Whatshername?**

De: A member

*Editor's note: The following is reprinted from a 2008 newsletter as it seems appropriate in view of the fact that so many 2011 members have not paid dues renewing their membership for 2012*

Look around at the next meeting or activity. Are some of the folks that used to be so active missing? Do you wonder why – or just accept the fact and move on. Do you call them or meet with them to find out why?

Are they burned out? It seems to be that when we find someone who can take on a task and accomplish it successfully we tend to keep heaping more and more on his or her shoulders. What is worse we just accept their accomplishment and then ask for more. How about making sure that they KNOW how much we appreciate what they have done – or even better asking what we can do to help.

Remember when we had doughnuts and coffee and cookies at the meetings? Why didn't that continue? May I suggest that we left the task entirely to the female members of the club, didn't offer to help tote the goodies in, and didn't offer to clean up the mess afterwards? What happened? We ran out of volunteers – or even gals who could be persuaded to take on the job. I may be mistaken - but I don't think the last member that we saddled with that job hasn't been to a meeting since.

Isn't it great to walk into the meeting? It is warm and dry and the lights are on. Did you remember to thank the member who made a special trip earlier in the day to get the key so we could get in? Did you thank the person who made the arrangements for us to use such a nice clean place?

We have great programs. Did you remember to thank the presenter for their efforts? Did you thank the person in charge of programs for making the arrangements?

Our most labor-intensive activity is Field Day. There is an awful lot of equipment that has to be taken from storage, transported to the site, set up, and then packed up and returned to storage. Are you one of those that arrive Saturday morning and leaves immediately after you load your vehicle on Sunday? Or are you one of the great members who help load up the general use stuff on Thursday and help get it back to storage on Sunday?

One of the greater contributors is Dr. Stan Kaplan. Every month he brings some of his personal property and holds the auction. (Other members contribute a few things as well but Stan is the mainstay.) Have you ever been to a Field Day when Stan wasn't cooking the turkeys? Or a Corn Roast when he wasn't cooking? How many other things has Stan done that I haven't thanked him for – have you? Has Stan helped YOU with YOUR computer problems? Could the club exist without Stan? Maybe – but I sure don't want to try!

Did you read the last issue of the newsletter? Why does Tom have to beg for contributions each month? EVERYONE has something to say – why not write it up and send it to him. Did you appreciate the three years that Tom Ruhlmann served as our president? That job reminds me of the phrase "herding-cats". There are so many issues to resolve and so many little things that take so much time. Have you thanked him? I know of the times that he has helped individuals with their equipment problems.

These types of observations can be made of a lot of others who have "voted with their feet". Do you remember all of the contributions of Gregg, Gene & Carol, Sandy, Bernie, Dave, Vic, Bill, John, Mark and Mike? Have you seen them lately? Do you wonder why? Have you asked them? What have you done to fix the problem?

Take a look around the room. Is there someone there that you haven't recognized in the last couple of months? Why not break up the tables a little and get to know someone a little better? Everyone has something to contribute – even if it is just his or her friendship.

Is there an older member that is uncomfortable driving a night? Or is there a young member who doesn't drive (or can't afford the gas) for that matter. Have you offered to pick them up and take them home?

This is a volunteer organization. If we are to continue we must encourage the volunteers. I think that volunteers get "paid" in two ways: (1) in the pride of doing a task well, and (2) in the appreciation of those for whom they did the task. Are YOU doing YOUR part? Member retention is a problem for all organizations as our lives get busier and busier and our budgets get tighter. The Internet has become so pervasive that we can have a lot of the human interaction from our homes that we used to have to go to meetings for.

## **Minutes– April 11th, 2012**

De Janice Hoettels (KA9VVQ)

President Ken Boston, W9GA, called the meeting to order at 7:30 p.m. Members present then introduced themselves.

#### **Announcements/Show-and-Tell:**

Dave Barrow, N9UNR, noted that Nathan Scheunemann, AC9BU, Brian Skrentny, N9LOO, and Mike York, KB9YHF, recently passed their Extra class license exams.

Tom Ruhlmann, W9IPR, returning snowbird from Florida, commented on the efforts of the Civil Air Patrol in Lakeland, FL to get youngsters interested in ham radio. He also mentioned that he too is the proud owner of the VX-1, tiny, dual band HT that Ed Rate, AA9W has highlighted in previous show-andtell periods. Tom also noted that due to a scheduling conflict, he will be unable to go to the Dayton Hamvention in May. As in past years, Tom was intending to tow a small, lightweight trailer filled with ORC Scholarship Fund ham radio gear to the Hamvention swapfest. But since he is not going, he asked if there was another member who'd be willing to tow the lightweight trailer (estimated 600 lbs) with their car or truck to the Hamvention. Tom's already-booked hotel room is also available to transfer over to the new tow-ee or another member who might like to go to the Hamvention. Contact Tom or Ed Rate, AA9W, for further details.

Bill Howe, KA9WRL, reminded members that the ORC swapfest is May 5. Sales of tables have been slow. See Bill if you'd like to reserve a table to sell your stuff.

Nels Harvey, WA9JOB, and Tom Tretheway, KC9ONY, noted that former ORC member Charlie Balkwill, K9MAU, became a Silent Key April 5, 2012. He was 88 years old. Funeral services are scheduled for Sunday, April 15 at the Mueller Funeral Home in Grafton.

Tom Trethewey, KC9ONY, mentioned that the Stoughton (near Madison) Hamfest is April 14.

#### **Program:**

Nels Harvey, WA9JOB, gave a presentation titled "Broadcast Radio, Wind Turbines, and Whatever" where he discussed the various methods radio broadcasters use to avoid having their signals interfere other stations. He also discussed how wind turbines can interfere with radio broadcast signals and the methods currently being used to "detune" them to prevent this interference.

#### **50/50 Raffle:**

Nels Harvey, WA9JOB, won the 50/50 raffle.

#### **Auction:**

Stan Kaplan, WB9RQR, played the role of auctioneer once again during the meeting. Proceeds, as usual, go to the club's scholarship fund.

#### **Business Meeting:**

**President's report:** Ken mentioned that the June meeting will focus on the Club's plans for Field Day. Stan Kaplan, WB9RQR, asked that members who are currently in possession of one of the Club's Field Day laptops to return the laptop at the May meeting so he can prepare them for Field Day use.

Ken conducted the Question and Answer session, which is designed to answer questions, posed by newbie hams/new club members. Tom Ruhlmann, W9IPR, asked if a club member might have expertise in one or more of the newer VHF/UHF modes, and in particular Echolink, and would be willing to give a presentation about it to the club. Tom noted that such modes are open to new Technician hams and it might be helpful for new hams to learn about these modes. Tom has listened to Echolink to monitor a 2m train net, and has found it interesting, though he doesn't consider himself an expert to make a presentation on it. No members expressed expertise or interest in presenting on Echolink, though it was noted that there is a useful website about Echolink at www.echolink.org.

#### **1 st VP Report:** none

2<sup>nd</sup> VP Report: Tom Nawrot, AA9XK, filled in for 2<sup>nd</sup> VP Brian Skrentny, N9LOO, re: the upcoming May ORC Swapfest. He mentioned that there will be a Friday set-up. Members who will be helping out at the Swapfest should arrive at 6 am Saturday.

**Repeater VP Report:** Tom Trethewey, KC9ONY, noted that all repeaters have been working over the past month. The Germantown site is now back up. As an aside, Tom also mentioned that there will be a statewide Tornado drill on April 19<sup>th</sup>, at 1 pm, conducted by the National Weather Service. The test watch will be broadcast on NOAA Weather Radio.

**Secretary's Report/Minutes:** Jim Albrinck, K9QLP, requested a correction to last month's minutes to reflect the fact that John Schrader, W9NRG, will act as club liaison with the Cedarburg Fire Dept., and not the Grafton Fire Dept., for the ORC fall swapfest at Fireman's park. A motion to accept the minutes with this change to the last newsletter was then made by Tom Ruhlmann, W9IPR. Stan Kaplan, W9RQR, seconded the motion and the motion passed.

**Treasurer's Report:** Dave Barrow, N9UNR, apologized for not being able to get the treasurer's report into the April newsletter. He did however; send the profit/loss report to all members via email. Dave provided a brief summary of the Club's finances. He also noted that the club spent \$400 (approved by the

Board) to repair the crank-up Field Day antenna that broke and crashed to ground at last year's Field Day. Dave commended Nels Harvey, WA9JOB, for spearheading the repair effort and getting the antenna expertly repaired at such a reasonable cost.

Ken Boston, W9GA, informed the club that there will be an ORC Board meeting scheduled soon where Dave will discuss the conversion of the club's books over to QuickBooks. Several members have had questions about the conversion process from the previous Excel-based accounting system to the Quick-Books system and how a number of items are being accounted for. Ken will let the membership know the date and time of the meeting via the re-mailer system. All interested members are encouraged to attend.

Kent Christiansen, N9WH, reported that the audit committee recently completed the audit of the Club's 2011 books. All was found to be good order.

Bill Howe, KA9WRL, made a motion to accept the treasurer's report. Art Davidson, KC9PXR, seconded the motion and the motion passed.

#### **Old/New Business:**

Tom Ruhlmann, W9IPR, mentioned that Opportunity Days is May 4 at Parkview Elementary School. Tom and Bill Howe, KA9WRL, participate in this event each year, demonstrating ham radio to the students at the school. Tom and Bill noted that their demo sessions fill up quickly and the kids are very enthusiastic, especially about sending Morse code.

#### **Adjournment:**

Kent Christiansen, N9WH, moved and Stan Kaplan, WB9RQR seconded the motion to adjourn the meeting.

At 9:20 p.m. the meeting was adjourned.

#### **Members signing the attendance sheet:**

Kate Holt, KB0SIO; Dick Holt, AB0VF; Mark Tellier, AB9CD; Nathan Scheunemann, KC9SMP; Mark Fielkow, KB9PXE; Todd Fast, N9DRY; Nate Seidler, KC9TSO; Glenn Classey, KC9UHP; Ben Smith, KC9TZM; Brian Skrentny, N9LOO; Tom Trethewey, KC9ONY; Art Davidson, KC9PXR; Dave Barrow, N9UNR; Stan Kaplan, WB9RQR; Bill Howe, KA9WRL; Kent Christiansen, N9WH; Ray Totzke, W9KHH; Nels Harvey, WA9JOB; John Strachota, W9FAD; Lori Ann Parkinson, N9PCA; David Parkinson, KA9RNU; Michael York, KB9YHF; Janice Hoettels, KA9VVQ; Ken Boston, W9GA; Ed Rate, AA9W; Bob Frank, N9NRK; Ron Underwood, KC9DKG; Jon Gilmore, KB9RHZ; Joe Sturmberg, KA9RFZ; Gary Sutcliffe, W9XT; Don Hoffmann, N9KRC; Jim Albrinck, K9QLP; Bernie Golownia, AA9CI; John Thielen, WA9KNY; Julia Nawrot, KB9WBQ; Tom Ruhlmann, W9IPR.

### **AGENDA**

*May 9, 2012*

- 1. 7:00 7:30 PM Network & Rag Chew
- 2. Call to order: Ken Boston (W9GA)
- 3. Introductions.
- 4. Announcements, Bragging Rights, Show & Tell, Upcoming events, Etc.,
- 5. Questions and Answers:
- 6. Program:
- 7. 50/50 Kent Christianson (W9WH)
- 8. Fellowship Break
- 9. Auction Stan Kaplan (WB9RQR)
- 10. Presidents Report Ken Boston (W9GA)
- 11. 1<sup>st</sup> VP Report Art Davidson (KC9PXR)
- 12. 2<sup>nd</sup> VP Report Brian Skrentny (N9LOO)
- 13. Repeater VP report Tom Trethewey ( KC9ONY)
- 14. Acceptance of Minutes Janice Hoettels (KA9VVQ)
- 15. Treasurers Report: Dave Barrow (N9UNR)
- 16. Committee reports.

Spring Swapfest – Tom Nawrot & Bill Howe Opportunity Days – Tom Ruhlmann (W9IPR) Field Day –

Fall Swapfest – Tom Ruhlmann (W9IPR) Other:

- 17. OLD BUSINESS
- 18. NEW BUSINESS
- 19. Adjournment to ?

Return undeliverable copies to

### **The ORC Newsletter**

465 Beechwood Drive Cedarburg WI\* 53012

### **First Class**

Next ORC Meeting

### **Grafton Senior Citizens Center**

### **1665 7th Avenue, Grafton** Wednesday, May 9<sup>th</sup> 7:00 PM – doors open 7:30 – Membership Meeting